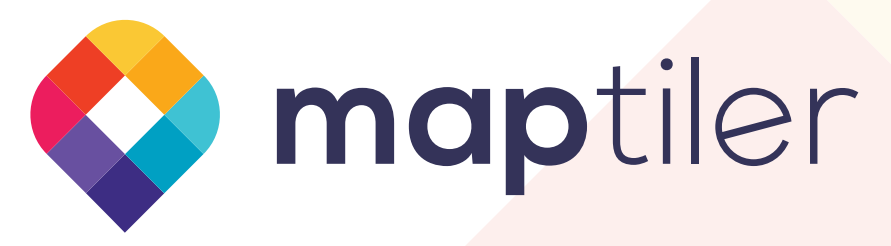

## Try maps in Augmented Reality

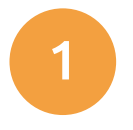

Open on a phone or tablet maptiler.com/ar

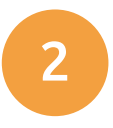

Point your camera at the picture on the right

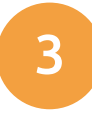

*Watch the magic!*

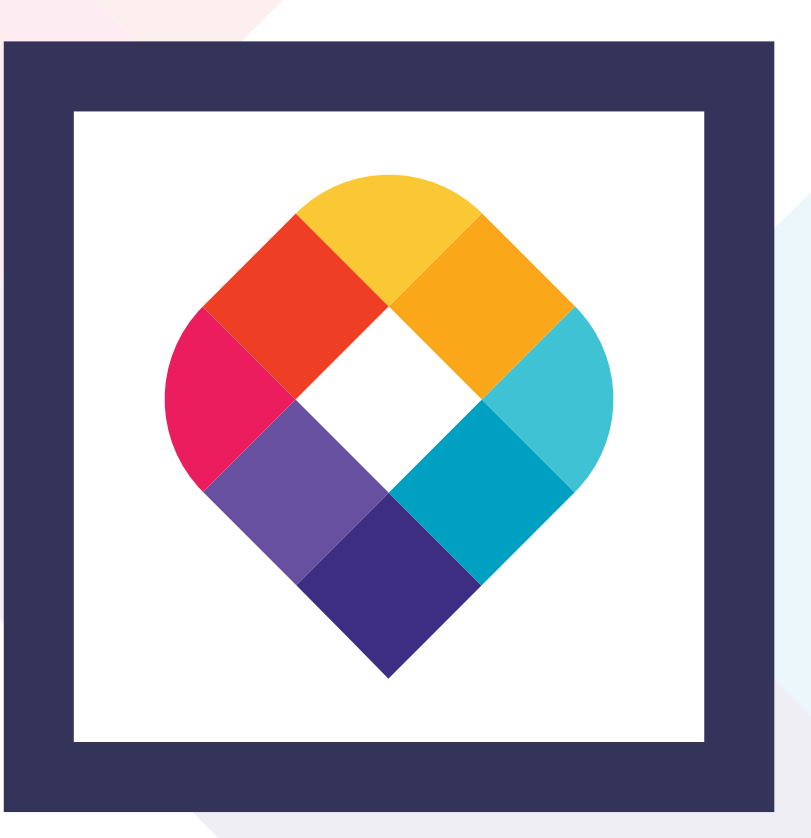

Build your own maps with MapTiler software and online services

www.maptiler.com